## **Lunch Meeting Invitation Letter Sample**

When somebody should go to the ebook stores, search establishment by shop, shelf by shelf, it is in reality problematic. This is why we give the book compilations in this website. It will totally ease you to look guide **Lunch Meeting Invitation Letter Sample** as you such as.

By searching the title, publisher, or authors of guide you essentially want, you can discover them rapidly. In the house, workplace, or perhaps in your method can be every best area within net connections. If you object to download and install the Lunch Meeting Invitation Letter Sample, it is enormously simple then, since currently we extend the link to buy and create bargains to download and install Lunch Meeting Invitation Letter Sample in view of that simple!

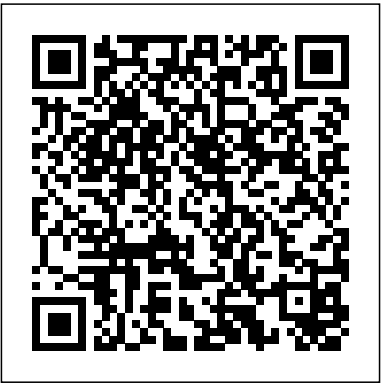

**Standard Book of Letter Writing and Correct Social Forms** Unknown Publisher This book will be a help to students of English and interest to lovers of literature. Section I, titled General Facts about English Language speaks briefly about the origin of the English language, its growth, development; its special status in India; different varieties of English etc.; Section II has the heighten readers' own sense of rudimentary facts about Business English. In Section III, the basics of Spoken English are given. The fourth and the final section deals with

### elementary English Grammar

Managerial Communication for the Arabian Gulf John Wiley & Sons Comprehensive and practical, BUSINESS: ITS LEGAL, ETHICAL, AND GLOBAL ENVIRONMENT, 11E emphasizes real-world applications and encourages critical-thinking skills. While version. exploring the intersection of law, business strategy, and ethics, readers apply the book's concepts to more than 200 real-world situations and a wealth of learning features. The approach is designed to further morality. BUSINESS: ITS LEGAL, ETHICAL, AND GLOBAL ENVIRONMENT, 11E effectively

illustrates how law and ethics apply to issues in the workplace and serves as an excellent resource for future business managers. Important Notice: Media content referenced within the product description or the product text may not be available in the ebook

*I'll Never Set Foot in That House Again! Volume 3* D C Books

Intellectual and Developmental Disabilities provides a unique contribution not currently available in the professional literature by addressing the experiences and perspectives of families living with or raising a child with a disability. Designed for family therapists, social workers, and other helping professionals, it provides empirically-based, practical information for working with families experiencing intellectual and developmental disabilities of a loved one. This book

[ernestos.com](https://ernestos.com) **by guest**

also provides important information for navigating the programs—including Outlook—if you want to practice, including detailed various professional systems of care with which these excel in the workplace. Get up to speed families interface: health care providers, early childhood intervention teams, educational systems, the legal system, and financial planners. Effective Fundraising for Nonprofits Business Expert Press Be more productive and simplify your life with Outlook 2016! Ever feel like you're drowning in your inbox? Outlook 2016 For Dummies helps you lower the metaphorical water levels by quickly prioritizing incoming email. Instead of wading through messages and tasks all day, use Outlook as it was intended—as a Microsoft 365 For Dummies productivity tool—to organize your tasks on the to-do bar, filter junk email, make the most of Outlook's anti-phishing capabilities, manage email folders, use smart scheduling tools, leverage RSS support, collect electronic business cards, and integrate your Microsoft OneNote, Project, Access, and SharePoint files. This book is updated to reflect the latest and greatest features integrated into the Outlook 2016 user interface to ensure you're at the top of your Outlook game. With over 1.1 billion users worldwide and 90% market share for productivity suites, a figure that roughly translates into one in seven people the world over, odds are you'll need to learn how to use Microsoft Office

on the new and improved features of Microsoft Office 2016 Take advantage of often overlooked features that can simplify your day Discover new ways to filter junk email—and reclaim the hours that you spend sorting through spam each year Organize tasks and schedule meetings, keeping everyone up to date on the latest project and account progress If you're ready to take your productivity to the next level Outlook 2016 For Dummies Employers Safety Belt is a must-read!

# Springer

The Resilient Mental Health Practice: Nourishing Your Business, Your Clients, and Yourself is a fundamental resource for mental health professionals, designed to serve as a comprehensive yet parsimonious handbook to inspire and inform novice, developing, and experienced mental health professionals. Replete with case studies, The Resilient Mental Health Practice gives readers a bigpicture view of private

explorations of various topics related to therapist self-care and preventing burnout. Chapters provide a range of ways in which clinicians can build a resilient and sustainable practice while also taking care of their clients and themselves. Guidelines for Conducting

Workshops Springer Riane Eisler's Handbook is a beautifully and concisely written book about one of the most important social movements of our times. She presents the case for the ERA as a matter of simple justice. The Equal Rights Handbook has been hailed as: "...a wonderful book. You've done an enormous job in winning the fight for equality. Your work will be used, by me and by others, in this long hard struggle for simple decency – the

## ratification of the Equal Rights Amendment." -Alan Alda More importantly, it answers "Riane Eisler has written the the hard questions raised by definitive book on the ERA." -Erica Jong "At last the significance and impact of ERA as law has been made clear by an attorney and legal authority who is also a Cohen, President, Common woman, a mother, and who can write!" -Carol Burnett "...demonstrates that ERA is the missing link in our struggle to become a fully democratic nation. It is basic reading for every American woman." -Nancy Neuman, ERA Chair, League of Women Voters "...clears up the distortions leveled against the Equal Rights Amendment and provides essential information on organizing and fund-raising to promote equality for women." – Ruth Hinerfeld, President, League of Women Voters "...answers the

misleading charges about ERA. and its inherent diversity, made those whose minds can be changed. At a crucial time, the Equal Rights Handbook is a necessary companion to help win ratification." -David Cause

**How to Market Your Way to a Million Dollar Professional Service Practice** John Wiley & Sons

The Arabian Gulf comprises some of the most thriving economies of the world. Since the discovery of oil, the openness to commercial activity has attracted many MNCs and this has led to a proliferation of activity in both the industrial and service sectors. The region also boasts one of the largest contemporary expatriate communities, resulting in a dynamic and multicultural managerial environment. The complexity of this workforce

up of more than two hundred different national cultures, present managers with a considerable communication challenge. This volume provides an accessible introduction to managerial communication in the region targeted at practitioners, managers, and students. It provides extensive practical advice as well as insights from current academic thinking.

**Lillian Eichler Watson's Standard Book of Letter Writing** and Correct Social Forms John Wiley & Sons Scores of samples of business letters and interoffice memos, plus forms that reduce the time spent on routine office matters, assist secretaries in handling business correspondence Managerial Consulting Skills: A

Practical Guide Prentice Hall Appendices to Book 1 provide a useful reminder of grammar terms, literary terms, general language

terms and punctuation.

#### Project Management for Trainers AMACOM

This book/CD-ROM reference for professionals teaches letterwriting basics and offers style and grammar guidelines, along with some 365 sample letters for sales, marketing, and public relations, vendor and supplier issues, credit and collections, transmittal and confirmation, personnel matters, and every other business situation. Appendices list frequently misused words, punctuation guidelines, abbreviations, and telephone and online grammar hotlines. The CD-ROM contains all of the sample letters from the book, which can be customized for immediate use. Seglin teaches magazine publishing in the graduate department of writing, literature, and publishing at Emerson College. Annotation copyrighted by Book News, Inc., Portland, OR The Rotarian Pearson Education This is a collection of four works by Bob Serling on how to build your Professional Service oriented business into a

million dollar powerhouse. Practical advice and sample marketing information are provided. In addition, purchasing this book entitles to reader to download four prerecorded QA sessions with the author

## The AMA Handbook of Business Letters Routledge

Take a bite out of all your iPhone has to offer As easy and intuitive as the iPhone is, it's more complex than most of us realize—and what's better than learning all the insider tips and tricks with the iPhone your iPhone is here. Connect to Portable Genius, 3rd Edition? Whether you're just starting out with your first iPhone or upgrading to a newer model, this full-color guide will have you tapping, swiping, and typing like an Apple genius in no time. You'll find essential information about iOS, Siri, iCloud, and how to use your phone to manage, organize, and navigate your life. Written in clear, no-nonsense language,

iPhone Portable Genius, 3rd Edition offers expert tips and tricks that will save you time and hassles—and help you unlock all your device has to offer. Designed for the visual learner, it provides plenty of full-color screenshots that illustrate exactly what you'll see and do on your iPhone. Plus, 'Genius Icons' throughout the text highlight smarter, more innovative ways to do what you need to do. So what are you waiting for? Everything you need to truly make the most of a network, configure your settings, and work with iCloud Max out the media features, surf the Web, and check your email Manage your contacts, appointments, e-books, and libraries Sync your apps, photos, music, and more Implementing On-the-job Learning John Wiley & Sons Jumpstart your fundraising efforts! Whether your nonprofit has just gotten taxexempt status or has been operating for years, its success depends on its ability to raise donations from individuals, companies, and institutions. The question you're facing is, "How do we make our voices heard and bring in the needed From the Financial Times support?" Here, you'll find plain-English answers. Featuring advice and stories from over 50 experienced fundraisers, foundation staffers, journalists and more, this book explains how to: make a fundraising plan work with individual donors keep givers giving plan special events solicit grants our parents. It's quite from foundations and corporations use traditional and social media to engage supporters start a side business to raise funds and much more. Effective Fundraising for Nonprofits also provides creative

grassroots strategies and dozens of real-life success stories. Best of all, it cuts What's this all about? The out the jargon and "consultant speak" that's all whole area of your career and too common in nonprofit books.

careers adviser, this book of applications, interviews and wisdom will help you feel more empowered about your career. You can read it from beginning to end, or dive into specific sections for immediate advice on, for example, writing your CV. 'We travelling along your route will certainly be recommending the book to all simply the best available' - George Fussey, Head of Career Education, Eton College 'One of the most practical and comprehensible career guides ever produced' - Baroness Gillian Shephard How to Find the Career You've Always

Railway Carmen's Journal Nolo Practicalities - What do I do Wanted is made up of three sections: Stepping Back bigger issues that frame the jobs; looking down on your career map from 10,000 feet. on Monday morning? CVs, all the other details on your map. Along the Way - Or, how do I keep going? How to cope with the hurdles and challenges that you might encounter while you're It includes an extensive set of real examples to bring it all alive, and is grounded with helpful statistics and sociological research. Jonathan Black is Director of the Careers Service at the University of Oxford. He himself has had many different jobs, including: management consultant,

[ernestos.com](https://ernestos.com) **by guest**

professional publisher, cofound of a start-up company, finance director, aerospace engineer, computer salesman and strategy direct. In this book, he dispenses wisdom accrued in the course of a long and varied career, in which he has helped many thousands find the career of their dreams. 'Indispensable, inviting and engaging' - Prof Dame Carol Black, DBE, FRCP, FMedSci 'A book about how to lead a happy life' - James Hodgson, Bedford School 'A uniquely powerful guidebook' - Mark Byford, Egon Zehnder 'The definitive careers guide' - David Palfreyman, OBE 'Wise, calming and pragmatic' - Emma Jacobs, FT 'A true career design compendium' - Caroline Konrad, Ryerson University 'Winningly combines anecdotes, surveys and years of professional experience' -

Dr Tim Hands, Winchester School 'Elegant, light and humorous style' - Prof Dame Carol Black, DBE, FRCP, FMedSci 'From an expert at the top of his game' - David Palfreyman, OBE The Sample Case American Society for Training and Development The four-volume set LNCS 8517, 8518, 8519 and 8520 constitutes the proceedings of the Third International Conference on Design, User Experience, and Usability, DUXU 2014, held as part of the 16th International Conference on Human-Computer Interaction, HCII 2014, held in Heraklion, Crete, Greece in June 2014, jointly with 13 other thematically similar conferences. The total of 1476 papers and 220 posters presented at the HCII 2014 conferences were carefully reviewed and selected from 4766 submissions. These papers address the latest research and more examples, more technology,

development efforts and highlight the human aspects of design and use of computing systems. The papers accepted for presentation thoroughly cover the entire field of Human-Computer Interaction, addressing major advances in knowledge and effective use of computers in a variety of application areas. The total of 256 contributions included in the DUXU proceedings were carefully reviewed and selected for inclusion in this fourvolume set. The 45 papers included in this volume are organized in topical sections on DUXU in the enterprise, design for diverse target users, emotional and persuasion design, user experience case studies.

Outlook 2016 For Dummies Cengage Learning

Business Communication at Work 2e by Satterwhite is a newly revised 18-chapter, four-color text that provides more writing activities, and more instructor support than

any other text of its kind. Students learn to develop effective sentences and paragraphs to compose letters, memos, news releases, and reports.

**The profit in safety belts** Amacom Books This title was first published in 2001. The advisory role in organizations is more important today than it has ever been. To perform effectively, managers and professionals need the skills of the consultant. This manual is designed to provide practical help for all advisers, whether working within or outside the organization. It covers every aspect of the process, from interpersonal skills to organizational context, from planning to follow-up. This second edition reflects developments which have taken arrange your calendar, and place since the publication of the first edition and now

includes ten chapters on the impact that action learning has on change processes and the way that the Web is likely to influence consulting. Each chapter concludes with guidelines summarizing the content, and questions designed to help the reader to apply the material to his or her own activities. Real-life cases from Dr Margerison's own experience are included, as well as examples drawn from the work of many well-known consultants.

Intellectual and Developmental Disabilities Oxford University Press

The smart way to learn Microsoft Outlook 2011 for Mac—one step at a time! Experience learning made easy—and quickly teach yourself how to organize your email, manage tasks using Outlook on your Mac. With Step by Step,

you set the pace—building and practicing the skills you need, just when you need them! Switch from Microsoft Entourage with minimal disruption Manage all your e-mail accounts in one place with Outlook Use the Calendar to schedule meetings and appointments Set custom rules to sort your email automatically Prioritize and track every task—business and personal Customize Outlook to accommodate the way you work Your Step by Step digital content includes: All the book's practice files—ready to download and put to work. Fully searchable online edition of this book—with unlimited access on the Web. Free online account required. Video tutorials illustrating important procedures and concepts. **Business Etiquette For Dummies** American Society for Training and Development Learn how to plan and organize any training project-

AND control its time, cost,

[ernestos.com](https://ernestos.com) **by guest**

quality, and scope-with this fast-paced and highly readable book. Read solutions also receive tips that apply you can use immediately to build flexible project management plans, estimate required work effort, schedule steps and allocate resources, communicate project status, and perform a professor of Harvard post-project review. Ronald Reagan and the Space Frontier WETFEET, INC. Though the fundamentals of letter writing have remained the same, the way we communicate in business is constantly evolving. With the sales, marketing, public understanding that consistently professional correspondence is essential to success in any industry, The AMA Handbook of Business Letters offers readers a refresher course in letterwriting basics--including focusing the message, establishing an appropriate

[ernestos.com](https://ernestos.com) **by guest**

tone, and getting your readers' attention. You'll to all written forms of communication on things like salutations, subject lines, signatures, and formatting. Jeffrey Seglin, communications director and University's graduate and professional school, and author Edward Coleman provide over 370 customizable model letters, divided into categories reflecting various aspects of business such as relations, customer service, human resources, credit and collection, purchasing, permissions, and confirmations.With helpful appendices listing common mistakes in grammar, word usage, and punctuation, the latest version of this adaptable book--extensively

updated with more than 25 percent new material--will assist professionals through every conceivable business correspondence with confidence.